# Signature Reconciliation Feed -Implementation Guidelines

Version 2.4.4 - October 2023

The Signature Reconciliation Feed provides transaction and payment data to publishers who use our u1/Signature matching functionality. Use the feed to match your Signature data with payment information. To receive these reports, you must have an FTP or SFTP over SSH server and be enabled to receive the Signature Reconciliation Feed, as detailed below.

# **Report Types**

Four reports are sent in XML format as part of the Signature Reconciliation Feed: the **Daily u1** Transaction Report, two monthly reports, and the Payment Report.

### Daily u1 Transaction Report

Sent daily, this report provides detailed, transaction-level reporting of all u1 transactions that have been matched, or confirmed, from the previous day. Any unconfirmed, or unmatched, transactions are sent with the next file. On the fourth day of each month, the report also includes all unmatched transaction data from the previous month.

Note that if an unmatched transaction from this list is confirmed after we have sent it as unmatched, the same transaction ID will be sent again.

### **Monthly Reports**

Two reports are sent monthly: the **Monthly u1** report is sent on the fourth of the month and the **Daily u1 Monthly** is sent on the fifth of the month. These reports are identical and contain u1 transactions processed in the previous month. They show all final data for that month and can be used to reconcile data in case of a missing Daily u1 report.

Adjustments from the Publisher Payments statements are not reflected in these reports but are reflected in the Payment Report.

#### **Payment Report**

This report is sent daily and includes order and SKU details of payments issued the previous day. If no payments are issued in a day, the report will still be sent but will not contain data. Confirming with its transaction-level detail, advertiser payments can be easily reconciled with the u1 data. If you cannot use this file, then use the Advanced Reports API daily to pull payment IDs for payments issued, invoice numbers paid by advertisers, and order-level details from each invoice.

# **Daily u1 Transaction Report**

#### File Name

The daily u1 transaction report has a file name that includes your SID and the time in GMT that the file was generated.

For example: 2574052\_Dailyu1\_20XXJune01-1649.xml if 2574052 is the SID and 16:49 is the time.

### **Top Level Data Structure**

The main tag is <XROOT> and </XROOT>. The next nested tag is <PRJ\_LOYALTY\_METADATA\_HDR> and </PRJ LOYALTY METADATA HDR>.

Note that the close tag appears directly above </XROOT> at the bottom of the file.

#### Metadata

This is an example of the metadata:

```
<FILENAME>2574052 Dailyu1 20XXJune01-1645.xml</FILENAME>
<SID>2574052</SID>
<START DATE>20XX-05-31</START DATE>
<END_DATE>20XX-06-01</END_DATE>
<REPORT TYPE>u1 Member Daily Feed</REPORT TYPE>
```

The tags are <FILENAME>, <SID>, <START\_DATE>, <END\_DATE>, and <REPORT\_TYPE>.

#### **Transaction Data**

There is only one type of record in this file, u1 Daily Data. Its tags are <PRJ LOYALTY u1 DAILY> and </PRJ LOYALTY u1 DAILY>. There is one record for each transaction.

```
This is an example of a Daily Data record:
<MEMBER_ID>u1_here</MEMBER_ID>
<MATCH DATE>20XX-May-31</MATCH DATE>
<MATCH TIME>1730</MATCH_TIME>
<MERCHANT PARTNER ID>33</MERCHANT PARTNER ID>
<MERCHANT_PARTNER_NAME>Rakuten Affiliate Network
merchant</MERCHANT_PARTNER_NAME>
<PRODUCT_SKU_NUMBER>1</PRODUCT_SKU_NUMBER>
<PRODUCT_NAME>HEADPHONES</PRODUCT_NAME>
<TRANSACTION ID>123</TRANSACTION ID>
<ORDER_ID>21</ORDER_ID>
<TRANSACTION_DATE>20XX-May-30</TRANSACTION_DATE>
<TRANSACTION_TIME>1807</TRANSACTION_TIME>
<SALES AMOUNT>99.95</SALES AMOUNT>
<QUANTITY>1</QUANTITY>
<BASELINE_COMMISSION>10</BASELINE_COMMISSION>
```

```
<ADJUSTED COMMISSION>0</ADJUSTED COMMISSION>
<TOTAL COMMISSION>10</TOTAL COMMISSION>
<PROCESS DUE DATE>20XX-May-31</PROCESS DUE DATE>
<PROCESS_DUE_TIME>1701</PROCESS_DUE_TIME>
The tags are: <MEMBER ID>, <MATCH DATE>, <MATCH TIME>,
<MERCHANT_PARTNER_ID>,
<MERCHANT_PARTNER_NAME>, <PRODUCT_SKU_NUMBER>, <PRODUCT_NAME>,
<TRANSACTION_ID>, <ORDER_ID>, <TRANSACTION_DATE>, <TRANSACTION_TIME>,
<SALES_AMOUNT>, <QUANTITY>, <BASELINE_COMMISSION>,
<ADJUSTED COMMISSION>,
<TOTAL_COMMISSION>, <PROCESS_DUE_DATE>, and <PROCESS_DUE_TIME>.
```

Consult Appendix A for definitions of these tags.

# **Monthlyu1 Report**

#### File Name

The first monthly report, Monthlyu1 Report, is sent on the fourth day of the month. Its file name includes your SID and the time in GMT that the file was generated.

For example: 2574052\_Monthlyu1\_20XXJune04-1645.xml if 2574052 is the SID and 16:45 is the time.

### **Top Level Data Structure**

The main tag is <XROOT> and </XROOT>. The next nested tag is <PRJ LOYALTY METADATA HDR> and </PRJ\_LOYALTY\_METADATA\_HDR>. Note that the close tag appears directly above </XROOT> at the bottom of the file.

#### Metadata

This is an example of the metadata:

- <FILENAME>2574052 Monthlyu1 20XXJune04-1645.xml</FILENAME>
- <SID>2574052</SID>
- <START DATE>20XX-05-01</START DATE>
- <END DATE>2011-05-31</END DATE>
- <REPORT TYPE>u1 Member Monthly Feed</REPORT TYPE>

The tags are <FILENAME>, <SID>, <START DATE>, <END DATE>, and <REPORT TYPE>.

#### **Transaction Data**

There is only one type of record in this file: monthly adjusted commission data. It is identified by tags <PRJ\_LOYALTY\_u1\_DAILY> and </PRJ\_LOYALTY\_u1\_DAILY>.

This is an example of a monthly data record:

<TRANSACTION\_ID>E31DACCA3234ECC27253A14FB5C59F38</TRANSACTION\_ID> <ADJUSTED\_COMMISSION>5</ADJUSTED\_COMMISSION>

<TOTAL COMMISSION>50</TOTAL COMMISSION>

The tags are <TRANSACTION\_ID>, <ADJUSTED\_COMMISSION>, and <TOTAL\_COMMISSION>.

Consult Appendix A for definitions of these tags.

The Transaction ID can be matched against the daily u1 report to identify a transaction.

# **Dailyu1\_Monthly Report**

#### File Name

The Dailyu1\_Monthly Report is sent on the fifth day of the month. Its file name includes your SID and the time in GMT that the file was generated.

For example: 2574052\_Dailyu1\_Monthly\_20XXJune05-1649.xml where 2574052 is the SID and 16:49 is the time.

### **Top Level Data Structure**

The main tag is <XROOT> and </XROOT>. The next nested tag is <PRJ LOYALTY METADATA HDR> and </PRJ LOYALTY METADATA HDR>. Note that the close tag is directly above </XROOT> at the bottom of the file.

#### Metadata

This is an example of the metadata:

- <FILENAME>2574052\_Dailyu1\_Monthly\_20XXJune01-1645.xml</FILENAME>
- <SID>2574052</SID>
- <START DATE>20XX-05-01</START DATE>
- <END DATE>20XX-05-31</END DATE>
- <REPORT\_TYPE>u1 Member Monthly Feed</REPORT\_TYPE>

The tags are <FILENAME>, <SID>, <START DATE>, <END DATE>, and <REPORT TYPE>.

### Monthly u1 Data

There is only one type of record in this file: monthly u1 data. It is identified by tags <PRJ LOYALTY u1 DAILY> and </PRJ LOYALTY u1 DAILY>.

There is one record for each transaction.

This is an example of a monthly record:

- <MEMBER\_ID>u1\_here</MEMBER\_ID>
- <MATCH\_DATE>20XX-May-31</MATCH\_DATE>
- <MATCH\_TIME>1730</MATCH\_TIME>
- <MERCHANT PARTNER ID>33</MERCHANT PARTNER ID>
- <MERCHANT PARTNER NAME>Rakuten Affiliate Network
- merchant</MERCHANT\_PARTNER\_NAME>
- <PRODUCT\_SKU\_NUMBER>1</PRODUCT\_SKU\_NUMBER>
- <PRODUCT\_NAME>HEADPHONES</PRODUCT\_NAME>

```
<TRANSACTION ID>123</TRANSACTION ID>
<ORDER ID>21</ORDER ID>
<TRANSACTION_DATE>20XX-May-30</TRANSACTION_DATE>
<TRANSACTION_TIME>1807</TRANSACTION_TIME>
<SALES_AMOUNT>99.95</SALES_AMOUNT>
<QUANTITY>1</QUANTITY>
<BASELINE COMMISSION>10</BASELINE COMMISSION>
<ADJUSTED_COMMISSION>0</ADJUSTED_COMMISSION>
<TOTAL_COMMISSION>10</TOTAL_COMMISSION>
<PROCESS DUE DATE>20XX-May-31</PROCESS DUE DATE>
<PROCESS_DUE_TIME>1701</PROCESS_DUE_TIME>
```

The tags here are: <MEMBER\_ID>, <MATCH\_DATE>, <MATCH\_TIME>, <MERCHANT\_PARTNER\_ID>, <MERCHANT\_PARTNER\_NAME>, <PRODUCT SKU NUMBER>, <PRODUCT NAME>, <TRANSACTION ID>, <ORDER ID>, <TRANSACTION DATE>, <TRANSACTION TIME>, <SALES AMOUNT>, <QUANTITY>, <BASELINE COMMISSION>, <ADJUSTED COMMISSION>, <TOTAL COMMISSION>, <PROCESS\_DUE\_DATE>, and <PROCESS\_DUE\_TIME>.

Consult Appendix A for definitions of these tags.

### **Unmatched Monthly u1 Transactions**

This file includes transactions that matched for Member ID in that month. The file also includes unmatched transactions from the previous month. These transactions have the value NULL for Member ID and Match Date.

# **Payment Report**

#### File Name

The payment reconciliation report file name includes your SID and the time in GMT that the file was generated.

For example: 2574052 Payment 20XXMay31- 1645.xml where 2574052 is the SID and 16:45 is the time.

#### **Top Level Data Structure**

The main tag is <PRJ\_LOYALTY\_METADATA\_HDR> and </PRJ LOYALTY METADATA HDR>.

#### Metadata

This is an example of the metadata:

- <FILENAME>2574052\_Payment\_20XXMay31-1645.xml</FILENAME>
- <SID>2574052</SID>
- <START DATE>20XX-05-30</START DATE>
- <END DATE>20XX-05-31</END DATE>
- <REPORT TYPE>Payment Feed</REPORT TYPE>

The tags are <FILENAME>, <SID>, <START DATE>, <END DATE>, and <REPORT TYPE>.

#### **Payment Summary**

Inside the metadata tag and after the metadata, the top level of data is the payment summary. Its tag is <PRJ LOYALTY PAYMENT SUMMARY> and </PRJ\_LOYALTY\_PAYMENT\_SUMMARY>. There is one payment summary per payment. It includes both data and a series of payment details.

This is an example of the payment summary data: <PAYMENT\_ISSUE\_DATE>20XXMay31-1120</PAYMENT\_ISSUE\_DATE> <CHECK ACH NUMBER>12345</CHECK ACH NUMBER> <LS PAYMENT ID>67890</LS PAYMENT ID> <PAYMENT TYPE>Domestic Check</PAYMENT TYPE> <PAYMENT CURRENCY>Dollar</PAYMENT\_CURRENCY> <PAY\_AMOUNT>10000.00</PAY\_AMOUNT>

The tags are <PAYMENT\_ISSUE\_DATE>, <CHECK\_ACH\_NUMBER>, <LS\_PAYMENT\_ID>, <PAYMENT TYPE>, <PAYMENT CURRENCY>, and <PAY AMOUNT>. Consult Appendix B for definitions of these tags.

### **Payment Detail**

As mentioned above, the payment summary includes a series of **payment details** in addition to this data. The tags for payment details are <PRJ\_LOYALTY\_PAYMENT\_DTL> and </PRJ LOYALTY PAYMENT DTL>. There is one payment detail per invoice.

A record includes data about the payment and a series of transaction details. Data about the payment are formatted as such:

- <PARTNER\_NAME>Rakuten Affiliate Network Merchant</PARTNER\_NAME>
- <PARTNER ID>32</PARTNER ID>
- <INVOICE NUMBER>25243</INVOICE NUMBER>
- <INVOICE\_PERIOD\_START\_DATE>20XXMay01-0000</INVOICE\_PERIOD\_START\_DATE>
- <INVOICE\_PERIOD\_END\_DATE>20XXMay31-0000</INVOICE\_PERIOD\_END\_DATE>
- <COMMISSION AMT EARNED>100.00</COMMISSION AMT EARNED>
- <FORWARD BALANCE AMT>0</FORWARD BALANCE AMT>
- <ADJUSTMENT\_BONUS\_AMT>0</ADJUSTMENT\_BONUS\_AMT>
- <HOLD\_AMT>0</HOLD\_AMT>
- <PAYMENT\_AMT>100.00</PAYMENT\_AMT>

The tags are <PARTNER NAME>, <PARTNER ID>, <INVOICE NUMBER>,

- <INVOICE\_PERIOD\_START\_DATE>, <INVOICE\_PERIOD\_END\_DATE>,
- <COMMISSION AMT EARNED>,
- <FORWARD\_BALANCE\_AMT>, <ADJUSTMENT\_BONUS\_AMT>, <HOLD\_AMT>, and
- <PAYMENT\_AMT>.

Consult Appendix B for definitions of these tags.

### **Transaction Detail**

As mentioned above, each **payment detail** includes a series of **transaction details**. There is one Transaction Detail for each transaction covered by the invoice. The tags for a Transaction Detail are <PRJ LOYALTY TRANSACTION DTL> and </PRJ LOYALTY TRANSACTION DTL>.

```
There is one record for each transaction detail. Here is a sample transaction detail:
<MEMBER ID>u1 here</MEMBER ID>
<MATCH DATE>20XX-May-31</MATCH DATE>
<MATCH_TIME>1730</MATCH_TIME>
<MERCHANT PARTNER ID>33</MERCHANT PARTNER ID>
<MERCHANT PARTNER NAME>Rakuten Affiliate Network
merchant</MERCHANT_PARTNER_NAME>
<PRODUCT SKU NUMBER>1</PRODUCT SKU NUMBER>
<PRODUCT_NAME>HEADPHONES</PRODUCT_NAME>
<TRANSACTION ID>123</TRANSACTION ID>
<ORDER ID>21</ORDER ID>
<TRANSACTION DATE>20XX-May-30</TRANSACTION DATE>
<TRANSACTION TIME>1807</TRANSACTION TIME>
<SALES_AMOUNT>99.95</SALES_AMOUNT>
<QUANTITY>1</QUANTITY>
<BASELINE_COMMISSION>10</BASELINE_COMMISSION>
<ADJUSTED COMMISSION>0</ADJUSTED COMMISSION>
<TOTAL_COMMISSION>10</TOTAL_COMMISSION>
<PROCESS DUE DATE>20XX-May-31</PROCESS DUE DATE>
<PROCESS_DUE_TIME>1701</PROCESS_DUE_TIME>
The tags are: <MEMBER ID>, <MATCH DATE>, <MATCH TIME>,
<MERCHANT_PARTNER_ID>, <MERCHANT_PARTNER_NAME>,
<PRODUCT SKU NUMBER>, <PRODUCT NAME>, <TRANSACTION ID>, <ORDER ID>,
<TRANSACTION_DATE>, <TRANSACTION_TIME>, <SALES_AMOUNT>, <QUANTITY>,
<BASELINE COMMISSION>, <ADJUSTED COMMISSION>, <TOTAL COMMISSION>,
<PROCESS DUE DATE>, and <PROCESS DUE TIME>.
```

Consult Appendix A for definitions of these tags.

# **Enablement Process**

To become enabled for Signature Reconciliation Feed, send an email to pubsupport@rakuten.com requesting enablement. You may be asked by Customer Support to validate the relevance of the feed to your business model. After you request enablement, the Customer Support team will update your account settings to allow you to add credentials to your FTP/SFTP server in a new form available on the Reporting Interface. See Self-Managing Signature Reconciliation Feed below for instructions on adding your credentials.

# **Self-Managing Signature Reconciliation Feed**

Once Customer Support has completed your initial request, you will see a Manage Signature Reconciliation Feed button on the right of the Reporting Interface within the Publisher Dashboard:

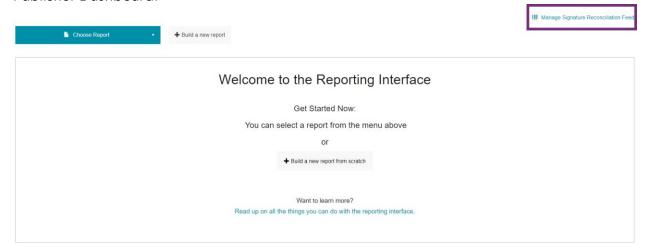

Click the button to open the feed-management modal:

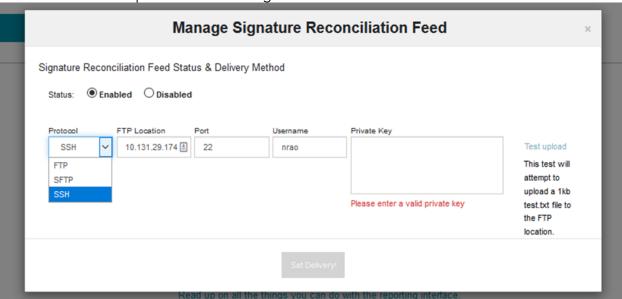

There are two main sections on this modal:

- **Status**: select to **Enable** or **Disable** the delivery of the Signature Reconciliation Feed. If you disable delivery, you will stop receiving the feed from the following day and until you select to enable delivery once more.
- Protocol: select a delivery protocol and set delivery information for us to send your feed. You can choose between FTP, SFTP, and SSH delivery methods and must supply the following information in order to complete enablement:

- FTP Location
- o Port
- o Username
- o Password for FTP and SFTP; Private Key for SSH.

We recommend you test the upload prior to saving configuration. A 1KB file called test.txt will be sent to the location configured to confirm that the connection has been successful.

Once your protocol settings have been configured, set the status to Enabled and click **Set Delivery.** You should begin receiving files the following day.

### **Further Assistance**

Contact your Publisher Manager for questions regarding Signature Reconciliation Feed. If you do not have a Publisher Manager, contact our Customer Support team via email at pubsupport@rakuten.com.

# **Appendix A: Definitions for Transaction**

| Info Tag Name         | Description                                                                                                    |
|-----------------------|----------------------------------------------------------------------------------------------------|
| Member ID             | A variable field that you define. This can contain<br>up to 72 alphanumeric characters, with mixed-<br>case letters                                              |
| Match Date            | The date on which the Rakuten Affiliate network matches a transaction with the member of your site who made it.                                                  |
| Match Time            | The time at which the Rakuten Affiliate network matches a transaction with the member of your site who made it.                                                  |
| Merchant Partner ID   | The numeric value set by Rakuten Affiliate network that identifies a particular advertiser. This value is a constant.                                            |
| Merchant Partner Name | An advertiser's name as it appears within the Rakuten Affiliate network. The advertiser can alter this value without notice to either the network or publishers. |
| Product SKU Number    | The stock-keeping unit that is assigned by the advertiser. Each product in an advertiser's inventory has a unique SKU value.                                     |
| Product Name          | The name an advertiser gives to a product.                                                                                                    |
| Transaction ID        | A numeric ID that the Rakuten Affiliate network assigns to each transaction.                                                                                     |
| Order ID              | The order number that is assigned by the advertiser. This represents one shopping session.                                                                       |

| Info Tag Name          | Description                                                                                                    |
|------------------------|----------------------------------------------------------------------------------------------------|
| Transaction Date       | The date that the consumer (your member) completes their order as reported by the advertiser.                                                                                                    |
| Transaction Time       | The time in GMT that the consumer (your member) completes their order as reported by the advertiser.                                                                                                    |
| Sales Amount           | The total pre-tax and pre-shipment price of the line item multiplied by the quantity.                                                                                                    |
| Quantity               | The number of each product a consumer buys in their order.                                                                                                    |
| Baseline Commission    | The commission amount before any adjustments are made.                                                                                                    |
| Adjusted Commission    | The commission amount after adjustments are made. When you reach a certain level of sales, orders, clicks, or impressions in a month, advertisers often pay additional commissions. To do so, they make an adjustment. |
| Total Commissions (\$) | The total dollar amount of the commission earned by you. All commissions are pending credit card authorization and returned merchandise.                                                                               |
| Process Due Date       | The date the transaction was processed by the Rakuten Affiliate network system.                                                                                                    |
| Process Due Time       | The time in GMT that the transaction was processed by the Rakuten Affiliate network system.                                                                                                    |

# **Appendix B: Definitions for Payment Reconciliation Report**

# **Payment Summary**

| Info Tag Name      | Description                                           |
|--------------------|-------------------------------------------------------|
| Payment Issue Date | The date that Rakuten Affiliate network issues        |
|                    | the payment. Typically, in the first five days of the |
|                    | month.                                                |
| Check/ACH          | The check or direct deposit number.                   |
| LS Payment ID      | A unique ID that Rakuten Affiliate network            |
|                    | assigns to each payment.                              |
| Payment Type       | This indicates if the payment was made via check      |
|                    | or direct deposit and whether it is domestic (in      |
|                    | US) or international.                                 |
| Payment Currency   | This indicates the payment currency.                  |
| Pay Amount         | The total amount of the payment.                      |

### **Payment Detail**

| Info Tag Name             | Description                                                                                                    |
|---------------------------|----------------------------------------------------------------------------------------------------|
| Partner Name              | An advertiser's name as it appears within the Rakuten Affiliate network. The advertiser can alter this value without notice to either Rakuten Affiliate network or publishers. |
| Partner ID                | Rakuten Affiliate network's numeric value that identifies a particular advertiser. This value is a constant.                                                                   |
| Invoice Number            | The number Rakuten Affiliate network assigns to an invoice.                                                                                                    |
| Invoice Period Start Date | The first day of the month.                                                                                                    |
| Invoice Period End Date   | The last day of the month.                                                                                                    |
| Commission Amount Earned  | Total commissions earned during this invoice period.                                                                                                    |
| Forward Balance Amount    | The amount that was forwarded from previous months.                                                                                                    |
| Adjustment Bonus Amount   | Any adjustment or bonus the advertiser has given to publishers. The value can be negative or positive.                                                                         |
| Hold Amount               | Any payments that were put on hold.                                                                                                    |
| Payment Amount            | Total commissions earned plus or minus any adjusted or held amounts.                                                                                                    |